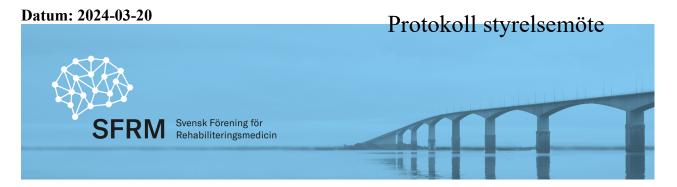

## Protokoll styrelsemöte Svensk Förening för Rehabiliteringsmedicin

Datum: 2024-03-20 Tid: Kl 15-17 Plats: Teams

**Deltagare:** Kristian Borg (ordf), Johan Nylander (kassör), Jan Lexell (vetenskaplig sekr), Hélène Pessah (ledamot), Marie Lindgren (utbildningsgrupp), Jens Thorén (ST-repr, delar av

mötet), Solveig Hällgren (sekr).

Adjungerad: Ursula Heldmann (p.13)

- 1. Ordförande har ordet. Kort runda genom landet. Tillskott på ST-läktjänster är positivt. Dock ekonomiska svårigheter för verksamheter i stora delar av landet, personal varslas, dystert läge på flera håll. Svårt med vårdplatser, mycket satelliter i Linköping och NUS. Diskussion om vikten att akademiska företrädare bör finns i hela landet, nytillsättningar görs ej på flera håll, svårt att få läkare att forska/disputera.
- 2. Genomgång av föregående protokoll, 240205. Johan Nylander ej namngiven, korrigeras.
- **3.** Ekonomi, ekonomisk rapport 2023 (JN) Minus på totalt drygt 39tkr. Kostnader fr.a. medlemskap och resor till olika internationella möten samt sponsring till ST-läk för Rehabveckan och examen. Övriga utgifter på 130tkr som behöver specificeras lite mer. Balansräkningen ska läggas på SFRM hemsida och presenteras på årsmötet. Kassör har skickat underlaget till revisorer Wolfram Antephol och Katarina Stibrandt Sunnerhagen.
- **4. Rehabveckan** Rehab.veckan i Göteborg, ej helt färdigt program. Styrelsen SFRM och vetenskaplig sekr bör framöver inbjudas till diskussion om innehållet i programmet.
- 5. Verksamhetsberättelse 2023-2024, inför årsmöte: Genomgång av verksamhetsberättelsen. 220st medlemmar i SFRM. 450st deltog på förra Rehab.veckan. Johan Nylander skickar aktuell medlemslista för sekr att skicka ut kallelse helst innan påsk (allra senast 2/4). Verksamhetsberättelsen ska läggas på SFRM hemsida och presenteras på årsmötet.
- **6. Utbildningsgruppen, ST-läkare (ML, JT).** Examen genomförs vid Rehab.veckan -24. Endast två personer examineras. Tre "avhopp" pga tidsbrist. Behövs stöd till ST-läkare som önskar göra examen, kan ske även tidigare under ST-perioden. SFRM Lunchseminarier en gång/mån uppskattat.
- 7. SK-kurser Linköping kommer att ge en SK-kurs i långvarig smärta under 2024. Lund ger kurs i Rehabiliteringsmetodik maj -24. Inför 2025 har Skåne (JL) ansökt SK-kurs i Kronisk Neurologisk sjkd och VRG (KSS) söker SK-kurs i Vuxenhabilitering.
- **8.** Hemsidan. Inget att rapportera.

Sida 1 av 3

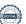

- 9. Vetenskaplig sekreterare (JL) Inget nytt att rapportera.
- 10. Medlemsregistret: 220 medlemmar.

# 11. Remisser, nomineringar m m

a. Remiss Förslag till ändringar för att öka mobiliteten tidigt i den akademiska karriären (JL). Förslag att utöka antalet akademiska befattningar och tjänster, för akademiskt meriterade personer och möjliggöra rörlighet både inom karriären och mellan universitetsorter. Positivt mottaget från alla lärosäten. Beslut; Inget eget svar från SFRM.

# 12. Från Svenska Läkarförbundet och Svenska Läkaresällskapet

- a. Enkät om Entrustable professional activities (EPA) inom specialiseringstjänstgöringen (ML)
- b. Återkoppling Dialogmöte SLS 19/3 (JL)
- c. Återkoppling SLS ordföranderåd. Dialog m sjukvårdsminister 14/2 (JL) https://www.sls.se/om-oss/aktuellt/Nyheter/2024/rapport-fran-sls-ordforanderad/
- d. Återkoppling Enkät från E-hälsoläkarföreningen (JT)
- e. Återkoppling Choosing wisely (HPR)
- f. Återkoppling Förfrågan om läkares medverkan vid workshop om egenvård 12/3. Ingen kunde delta, frågan bevakas.
- 13. SPUR (U.H) SPUR-granskningar under 2023: Örebro, Gävle, Linköping. Under 2024: Östersund klar, Sahlgrenska pågår. Planeras Blekinge/Karlskrona, Danderyd, SUS, Hässleholm under resten av våren och hösten -24. Ängelholm 2025. Tillströmningen av inspektörer är fn låg. Jan Lexell och Kristian Borg intresserade av att utbildas till SPURinspektörer 2025. Viktigt att klarlägga behovet av randplaceringar och ev. kvalitetsgranskning när verksamheten inte själv har alla verksamhetsdelar (t.ex. RS-rehab).
- 14. NPO, RPO, NAG, NHV och Beslutsstöd SoS (CND deltog ei). Ordf har inget nytt att rapportera.
- 15. Internationellt (KB) Genomgång "Academic capasity" i Europa (se ovan, ordf har ordet). I Sverige 67% tillsatta tjänster. UEMS digitalt möte april -24, Jan Lexell och Kristian Borg deltar. ESPRM i Ljubljana i april-24. Baltic Sea Conference anordnas i Vilnius, September -24.

## 16. Övriga frågor

- a. Digital signering Scrive. Kassör Johan Nylander kollar med Nordea om Bank-id krävs eller om mailsignering av protokoll duger. Sekr kontaktar därefter Scrive (Måns Berglund) med önskemål om avtal.
- b. Kallelse årsmöte, komplettering info och sändlista: Utskick helst innan påsk, allra senast 2/4.

Ordf Kristian Borg

Justerare Johan Nylander

Sida 2 av 3

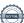

Sekr Solveig Hällgren

# Verifikat

Transaktion 09222115557515051431

#### Dokument

#### SFRM protokoll styrelsemöte 240320

Huvuddokument 3 sidor Startades 2024-04-12 11:27:16 CEST (+0200) av Solveig Hällgren (SH) Färdigställt 2024-04-13 16:55:08 CEST (+0200)

# Signerare

## Solveig Hällgren (SH)

Svensk Förening För Rehabiliteringsmedecin solveig.hallgren@regionvasterbotten.se +460761275189
Signerade 2024-04-12 11:27:16 CEST (+0200)

#### Johan Nylander (JN)

J.nylander@telia.com +46709433718 Signerade 2024-04-13 16:55:08 CEST (+0200)

#### Kristian Borg (KB)

Karolinska institutet Stockholm *Kristian.borg@ki.se* +46704657065 *Signerade 2024-04-12 13:27:21 CEST (+0200)* 

Detta verifikat är utfärdat av Scrive. Information i kursiv stil är säkert verifierad av Scrive. Se de dolda bilagorna för mer information/bevis om detta dokument. Använd en PDF-läsare som t ex Adobe Reader som kan visa dolda bilagor för att se bilagorna. Observera att om dokumentet skrivs ut kan inte integriteten i papperskopian bevisas enligt nedan och att en vanlig papperutskrift saknar innehållet i de dolda bilagorna. Den digitala signaturen (elektroniska förseglingen) säkerställer att integriteten av detta dokument, inklusive de dolda bilagorna, kan bevisas matematiskt och oberoende av Scrive. För er bekvämlighet tillhandahåller Scrive även en tjänst för att kontrollera dokumentets integritet automatiskt på: https://scrive.com/verify

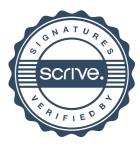